Das Seminar 'Systemisches Denken in der ökonomischen Bildung' kann im Sommersemester 2021 nur per E-Learning stattfinden. Es ist Teil des Moduls , Medien und Methoden' und kann sowohl für Medien als auch für Methoden angerechnet werden.

Empfohlene Voraussetzungen:

- Fähigkeit zu analytischem Denken
- Fachdidaktische und fachwissenschaftliche Kenntnisse (Module GFD und GFW)

## Die inhaltliche Grundlage ist:

Arndt, Holger (2016): 'Systemisches Denken im Wirtschaftsunterricht'. FAU University Press. Neben der Printausgabe ist ein inhaltsgleiches kostenloses E-Book verfügbar und kann https://opus4.kobv.de/opus4-fau/files/8006/HolgerArndt\_Systemisches+Denken\_OPUS.pdf heruntergeladen werden.

Weiterhin wird die Software , Insight Maker' benötigt, die ebenfalls kostenlos zur Verfügung steht (insightmaker.com).

Leistungsanforderungen: Entwicklung einer Lernumgebung mit Wirkungsdiagrammen und System Dynamics. Die Ergebnisse sollten sich an den Lernumgebungen im Buch 'Systemisches Denken im Wirtschaftsunterricht' (Kapitel 6-10) orientieren.

Eine gemeinsame Bearbeitung in einer Kleingruppe ist nach Absprache grundsätzlich möglich. Die Sitzungen werden montags um 15:45 Uhr online per Zoom stattfinden. Sie dienen nicht der Vorstellung von neuen Inhalten; diese werden Sie sich durch die Lektüre der entsprechenden Buchabschnitte selbst erarbeiten. Sie sind vielmehr dazu gedacht, dass Sie Verständnisfragen zu den Inhalten und Aufgaben stellen sowie darüber diskutieren können. Die späteren Termine finden nach Bedarf statt und haben beratenden Charakter; sie dienen primär der Erörterung von Fragen im Zusammenhang mit der Erstellung Ihrer Lernumgebungen.

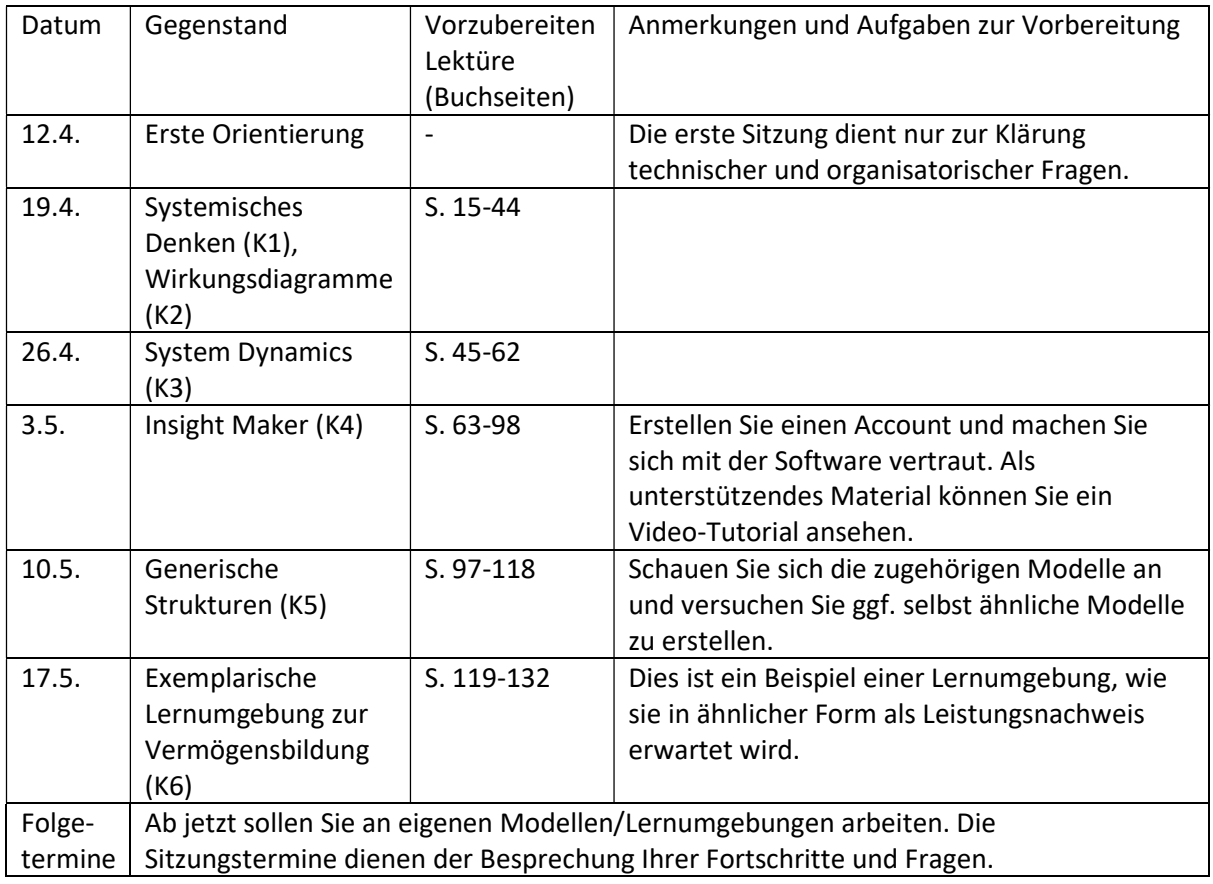

Momentan ist folgender Verlauf des Semesters angedacht (dies kann sich jedoch ändern):